## Your next great read

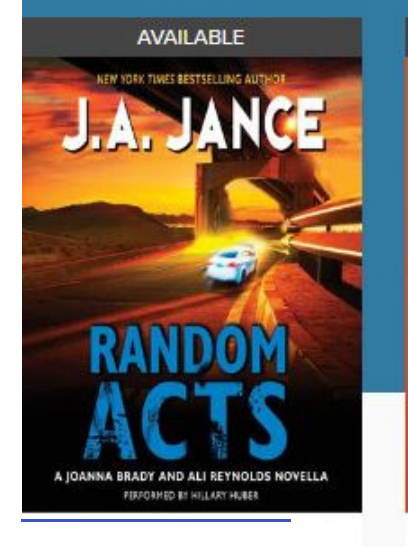

[.](http://www.lakeforestlibrary.org/downloads)

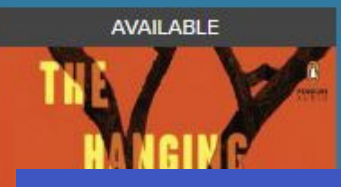

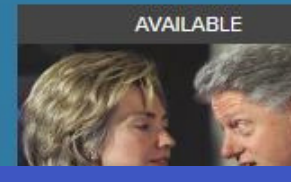

**Overdrive for Tablets and Smartphones**

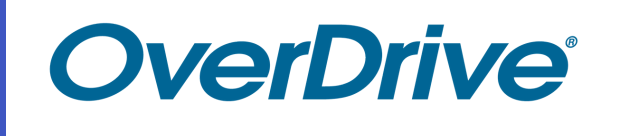

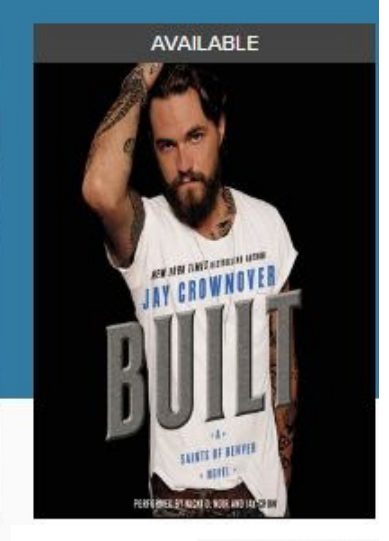

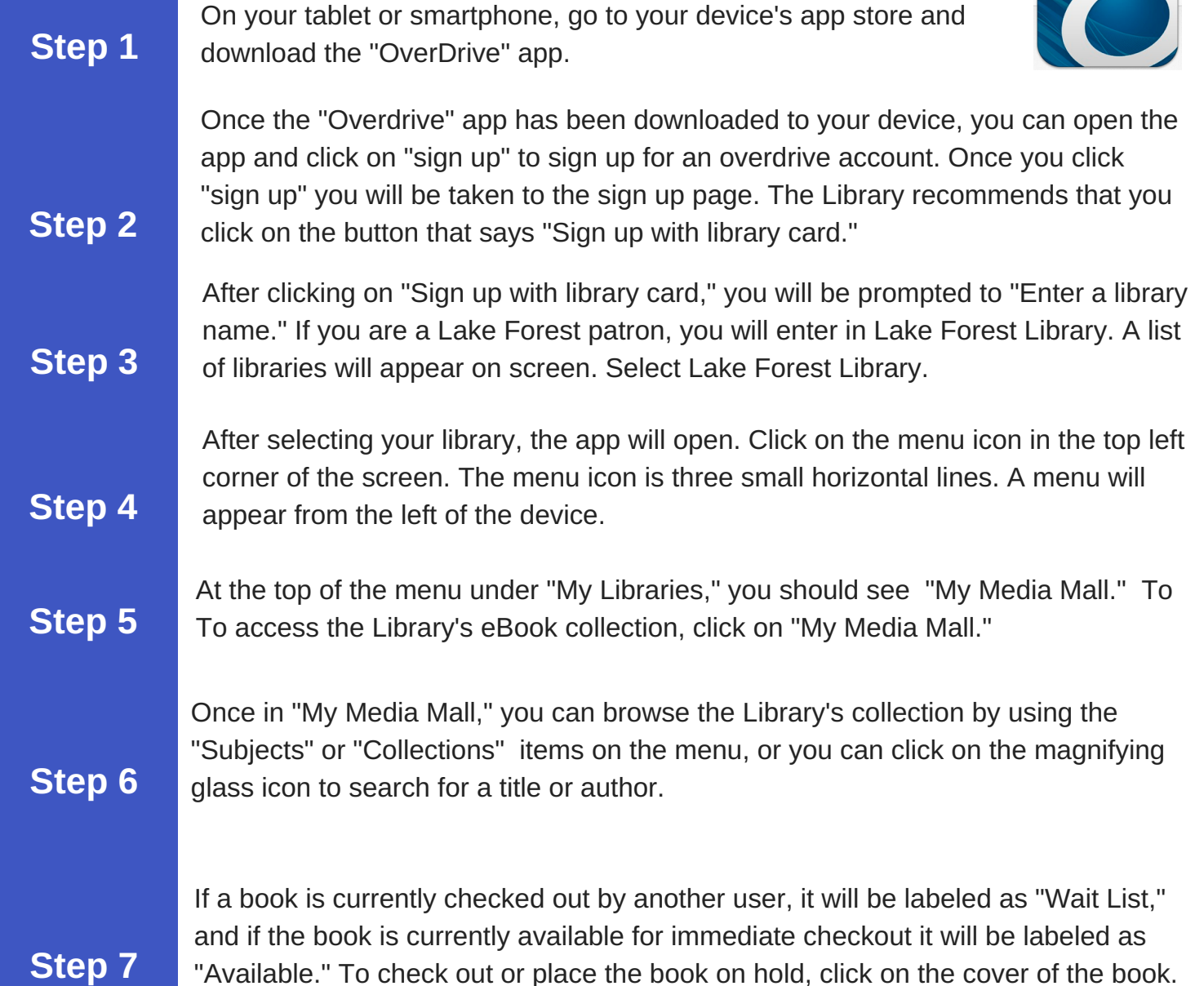

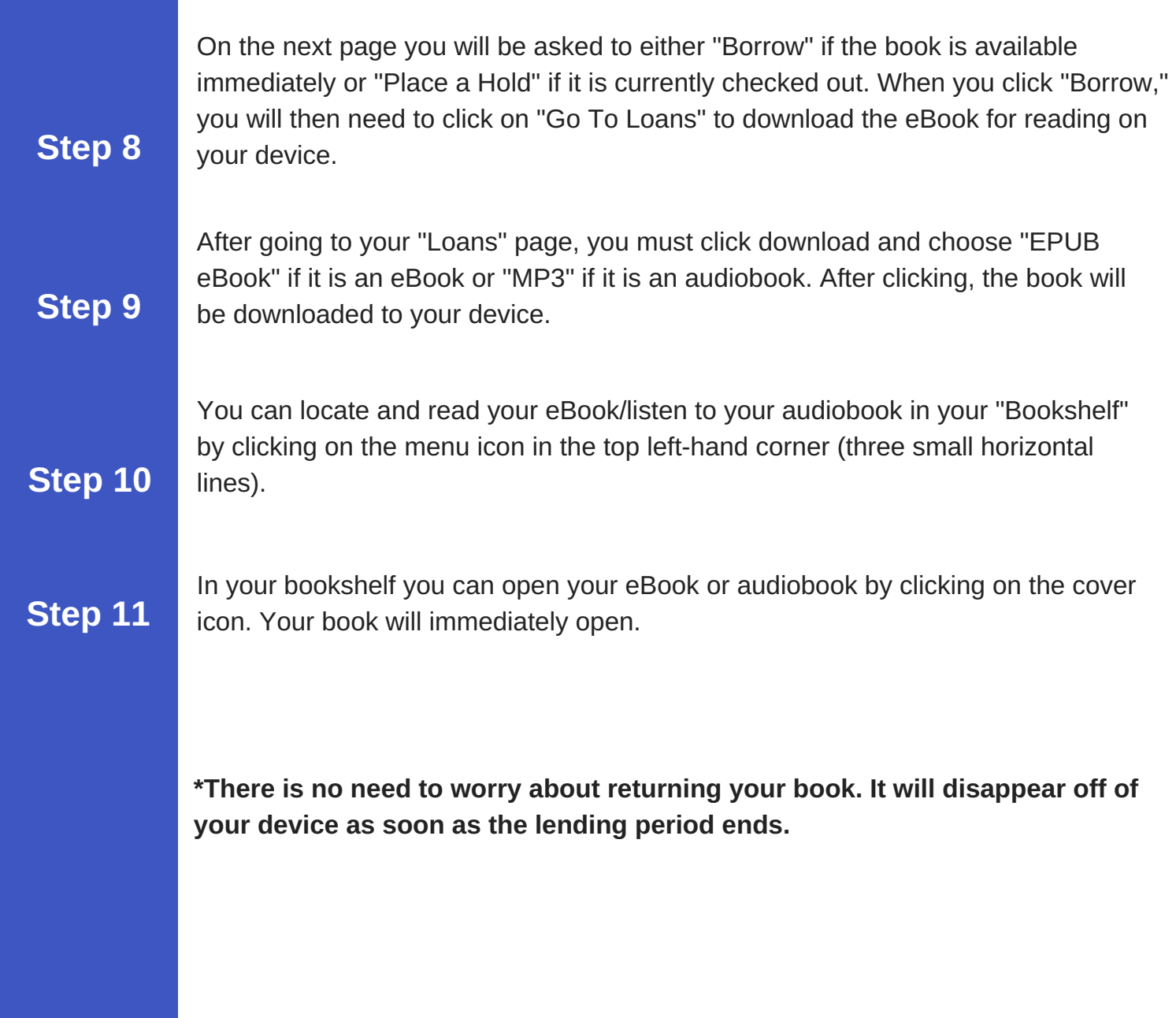